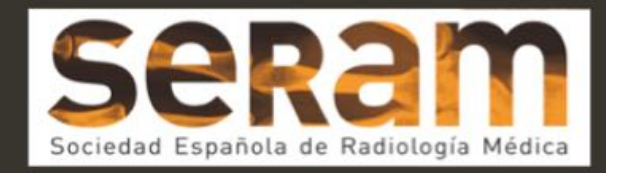

# APLICACIÓN DE DOCUMENTOS PDF-3D PARA REPRESENTAR IMÁGENES TRIDIMENSIONALES EN (NEURO)RADIOLOGÍA.

Tipo: Presentación Electrónica Educativa Autores: Roberto D. Tabernero Rico, Juan A. Juanes Méndez, Alberto Prats Galino

### Objetivos Docentes

Los objetivos que nos planteamos a la realización del presente trabajo:

Mejorar la visualizaicón y comprensión de estrucutras anatómicas complejas mediante imágenes en tres dimensiones.

Obtención de herramientas últiles para la percepción espacial de regiones anatómicas ocmplejas.

### Revisión del tema

La creación de docuemtos en formato PDF con imágenes en tres dimensiones se compone de varias fases y son necesarios diferentes paquetes de sofware.

El número de herramientas puede reducirse principalmente a dos aplicaciones:

- para la generación de datos de la escena 3D.

-para general el documento PDF final.

A partir de imagenes de RM de un estudio de columna lumbar y modelos de superifice ( de la universiad dde BBarcelona), se registran en el programa de análisis de imágens Amira 5.4.0.

Una vez el modelo 3D esté listo, si importa en un archivo PDF, con un conjunto de funciones JavaScrript que permiten al usuario final interactuar con el modelo y de ese modo modificar su visualización en el área 3D.

El resultado en un docupento en forma PDF con modelos tridimiensionales de la región anatómica de interés (columna lumbar en nuestro estudio).

El usuario podrá visualizar la región anatómica de interés únicamente con el programa Adobe Reader (versión 10 o superior).

También podrá interactuar con el modelos y manipular las imágenes 3D en los diferentes planos de espacio realizando herramientas de zoom, rotación, sustracción de estructuras...

### Imágenes en esta sección:

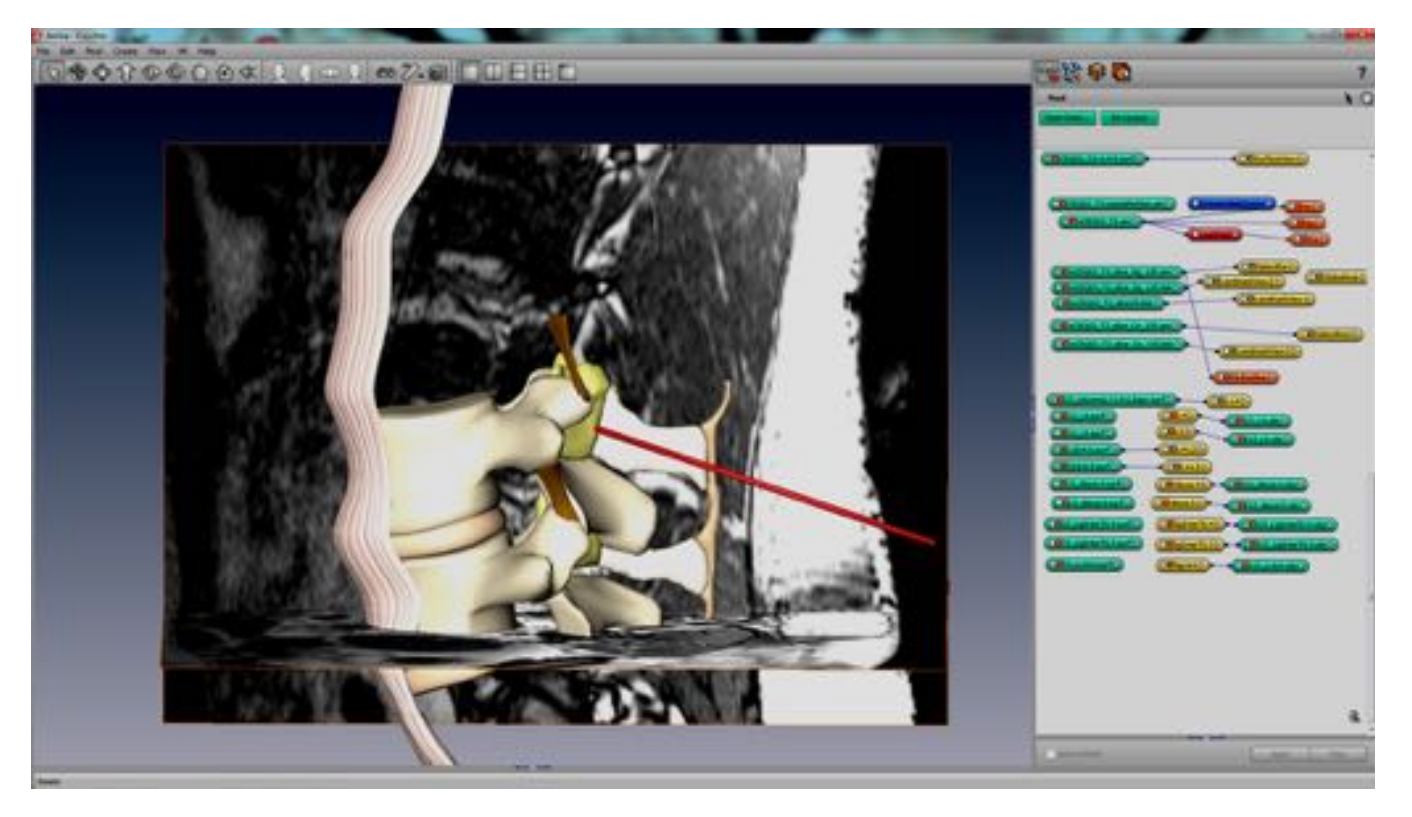

Fig. 1: Captura de pantalla

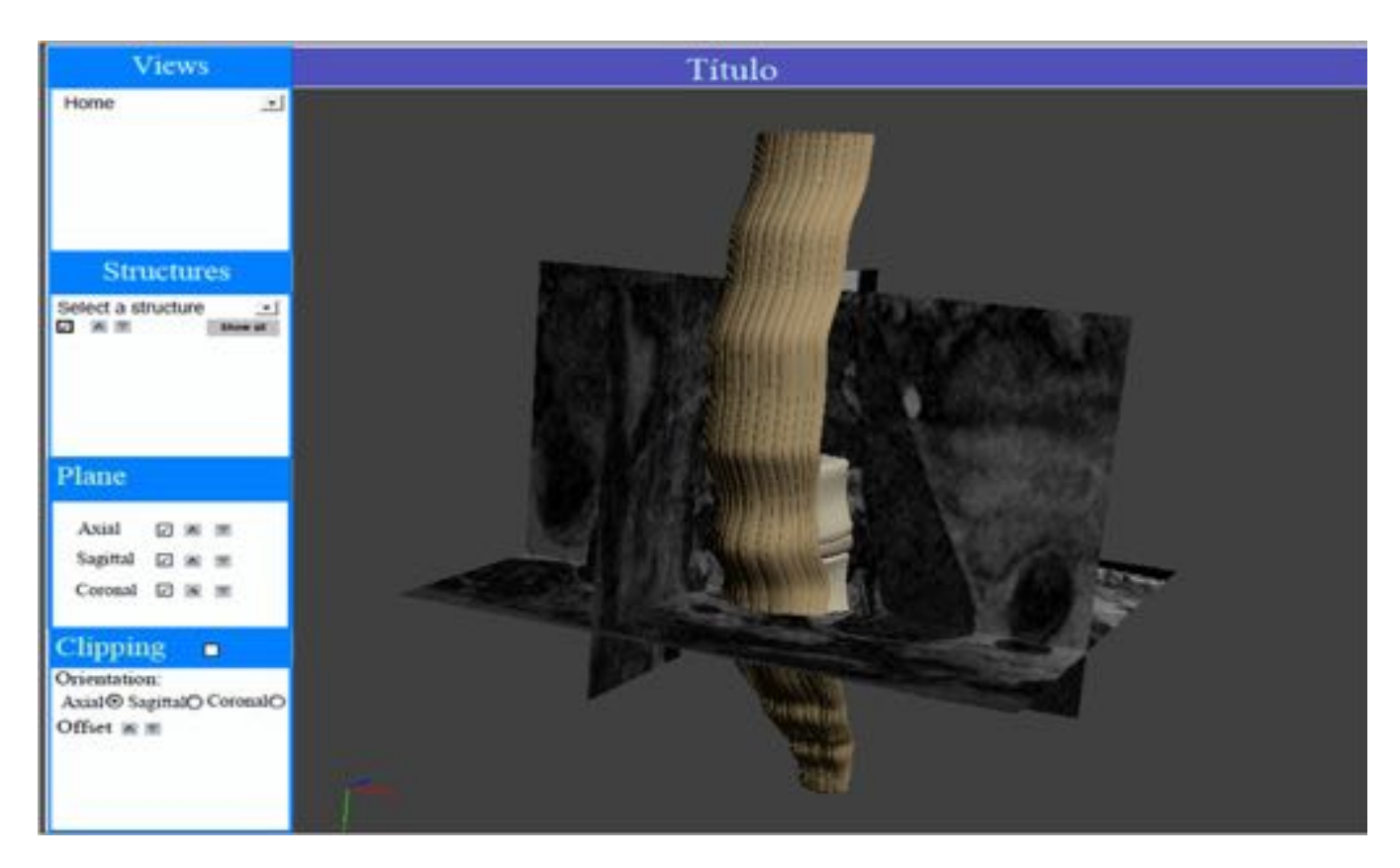

Fig. 2: Captura de pantalla.

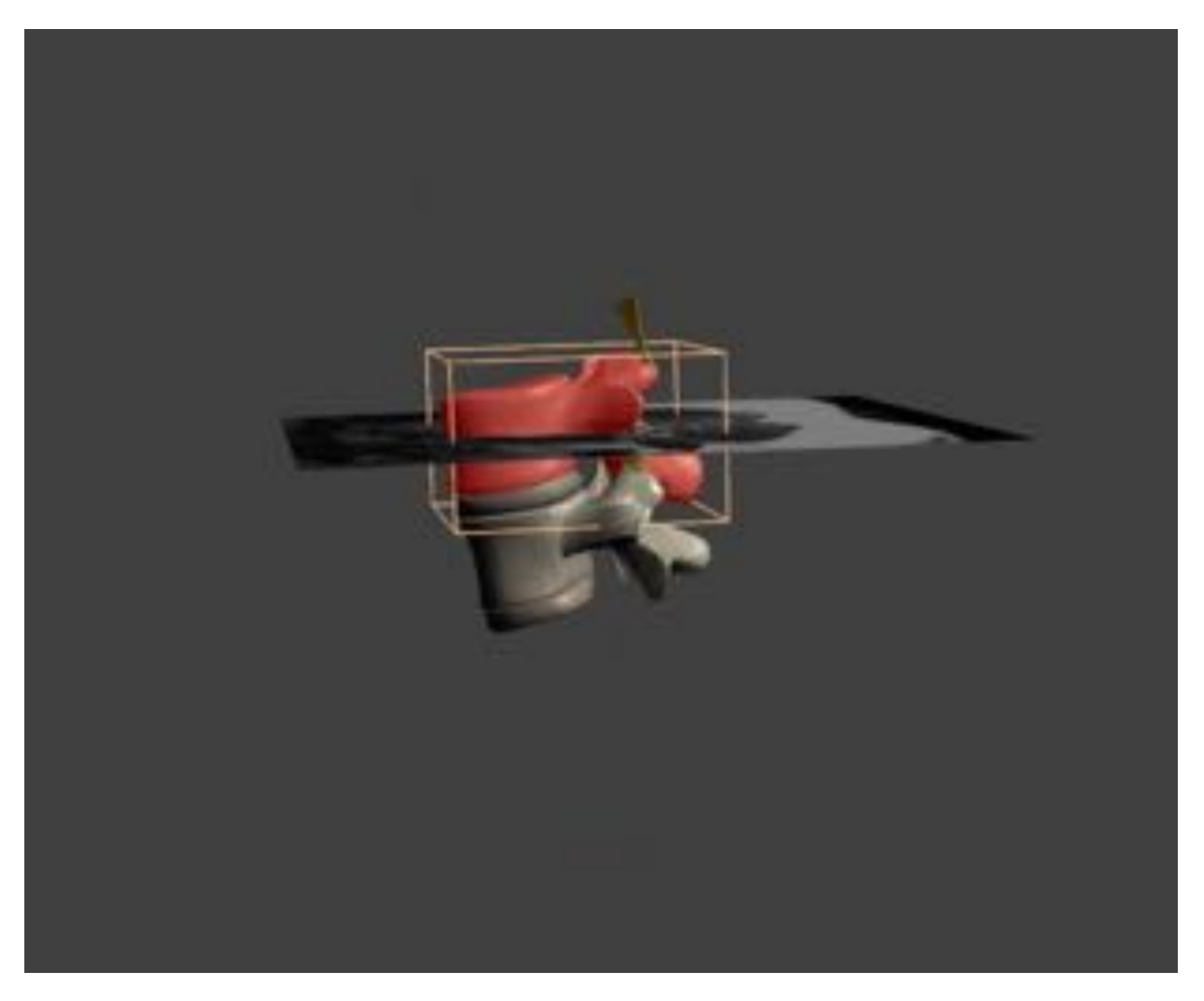

Fig. 3: Captura de pantalla. Programa PDF.

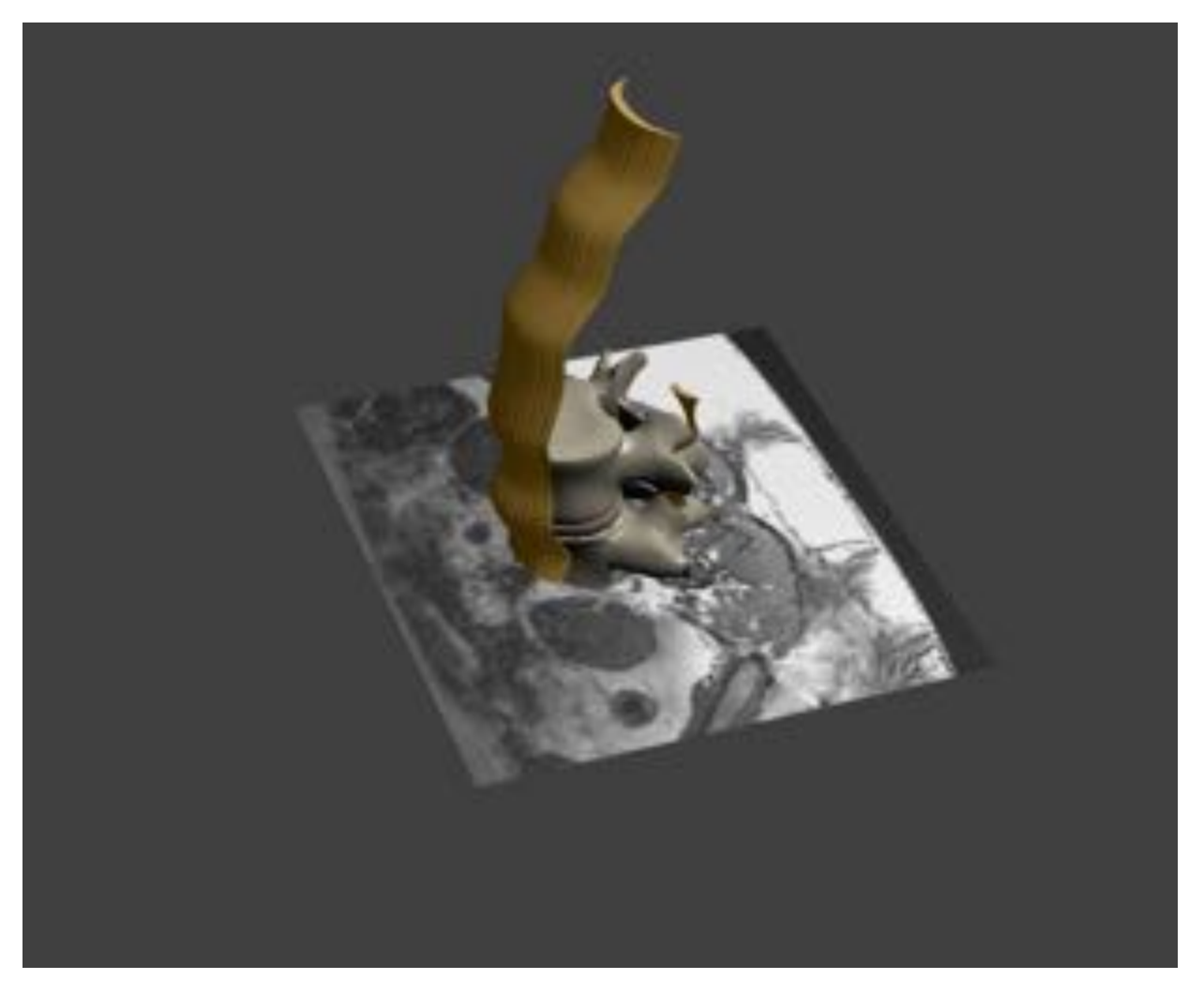

Fig. 4: Captura de pantalla. Ejemplo visión 3D

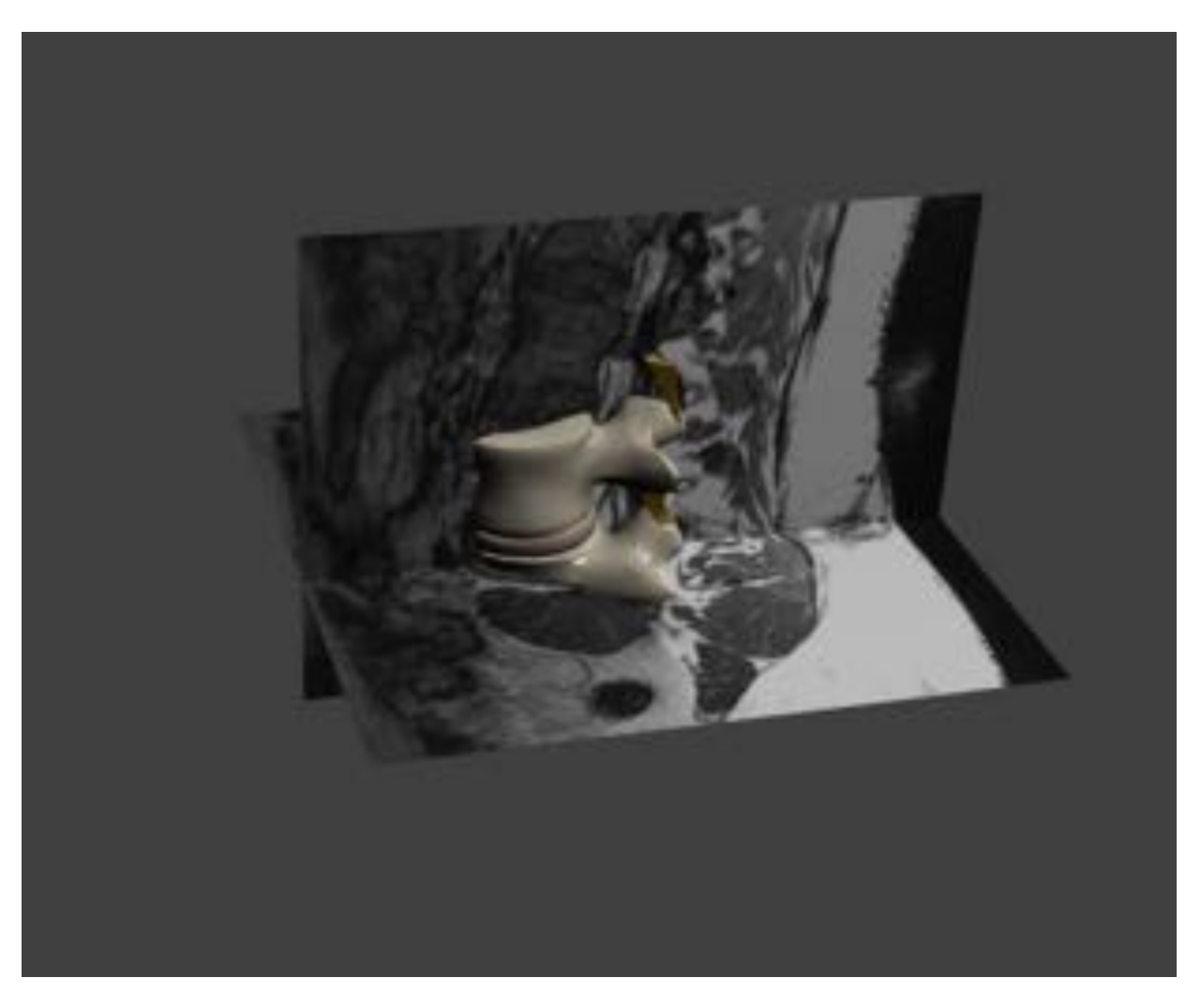

Fig. 5: Visión tridimensional.

## **Conclusiones**

Los modelos 3D son una herramienta útil para mejorar el entendimiento de regiones anatómicas ocmplejas.

Proporcionan una mayor cantidad de datos y con mahoyr precisión que las imágenes bidimensionales convencionales.

Se prevee un amplio campo de aplicación en diferentes ramas de la ciencia.

Imágenes en esta sección:

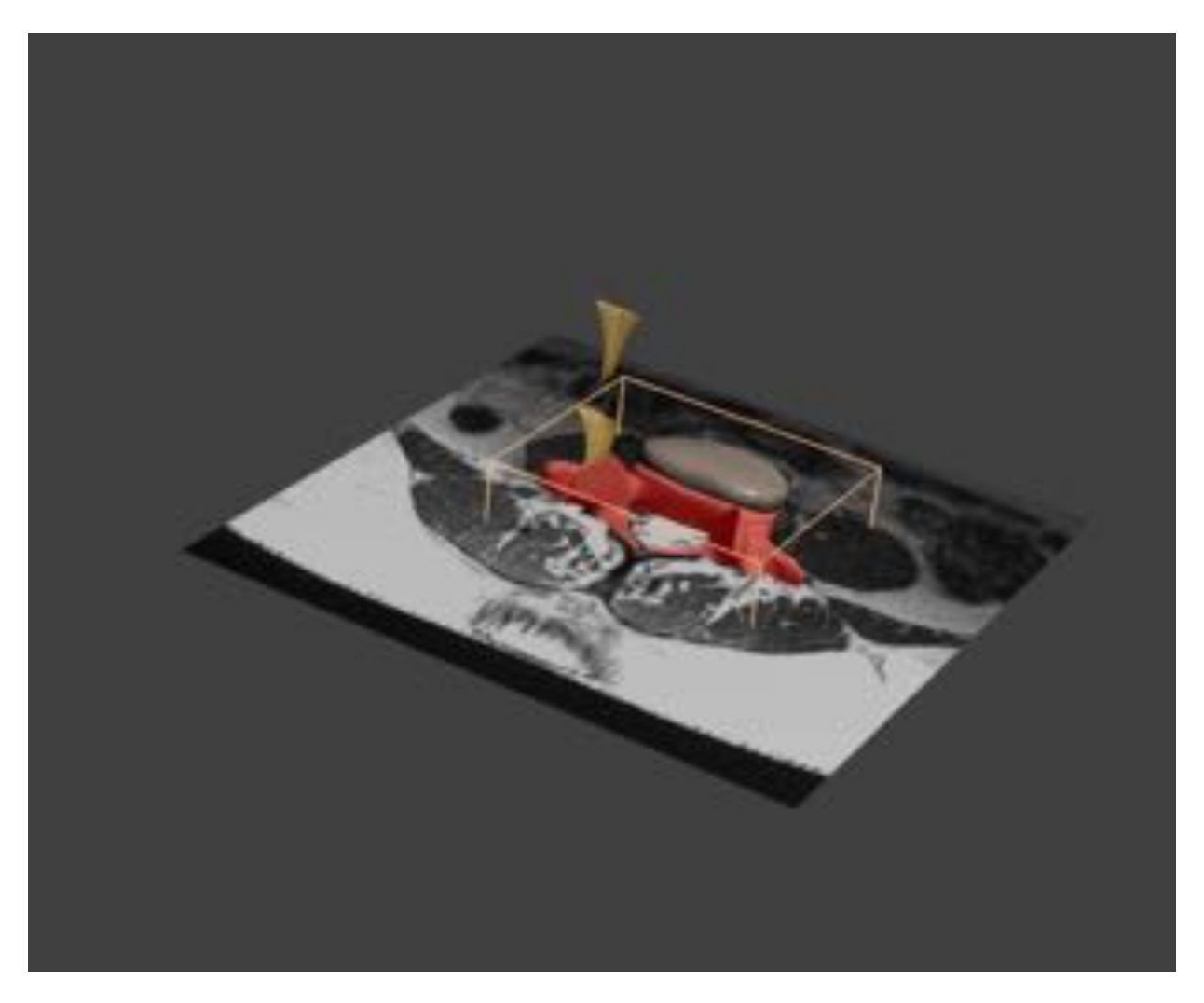

Fig. 6: PDF. Visión 3D

#### Bibliografía / Referencias

Newe A, Ganslandt T. Simplified generation of biomedical 3D surface model data for embedding into 3D portable document format (PDF) files for publication and education. PloS One. 2013;8(11):e79004.

Ruisoto P, Juanes JA, Contador I, Mayoral P, Prats-Galino A. Experimental evidence for improved neuroimaging interpretation using three-dimensional graphic models. Anat Sci Educ. 2012 Jun;5(3):132–7.

Richardson-Hatcher A, Hazzard M, Ramirez-Yanez G. The cranial nerve skywalk: A 3D tutorial of cranial nerves in a virtual platform. Anat Sci Educ. 2014 Mar 27;

Ruthensteiner B, Heß M. Embedding 3D models of biological specimens in PDF publications. Microsc Res Tech. 2008 Nov;71(11):778–86.